WRT54G USER GUIDE

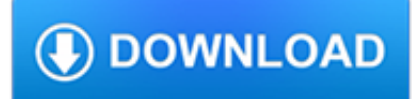

#### **wrt54g user guide pdf**

Chapter 1 Product Overview W reless-G Broadband Router Chapter : Product Overv ew Thank you for choosing the Linksys Wireless-G Broadband Router. The Router lets you access the Internet via a

#### **Wireless-G Broadband Router - Linksys**

The Linksys WRT54G Wi-Fi series is a series of Wi-Fi–capable residential gateways marketed by Linksys, a subsidiary of Cisco from 2003 until acquired by Belkin in 2013. A residential gateway connects a local area network (such as a home network) to a wide area network (such as the Internet).. Models in this series use one of various 32-bit MIPS processors. ...

#### **Linksys WRT54G series - Wikipedia**

View and Download Linksys WRT400N user manual online. Linksys WRT400N Network Router User Manual. WRT400N Wireless Router pdf manual download. Also for: Wrt400n-rm - wireless n dual band router.

### **LINKSYS WRT400N USER MANUAL Pdf Download.**

View and Download Linksys WRT54GC user manual online. Compact Wireless-G Broadband Router. WRT54GC Wireless Router pdf manual download.

# **LINKSYS WRT54GC USER MANUAL Pdf Download.**

Model No. Broadband Router Wireless-G WRT54G (EU/LA) User Guide WIRELESS GHz 2,4 802.11g

### **2,4 Wireless-G - Linksys**

DD-WRT is Linux-based firmware for wireless routers and access points.Originally designed for the Linksys WRT54G series, it now runs on a wide variety of models.DD-WRT is one of a handful of third-party firmware projects designed to replace manufacturer's original firmware with custom firmware offering additional features or functionality.. Sebastian Gottschall, a.k.a. "BrainSlayer", is the ...

#### **DD-WRT - Wikipedia**

El Linksys WRT54G es un router inalámbrico diseñado para usarlo en una oficina casera o en una pequeña red de negocios. El WRT54G te permitirá compartir una conexión de Internet de alta velocidad, utilizando un cable de red, con hasta cuatro computadoras; también puedes conectar dispositivos habilitados 802.11g y 802.11b al router, vía conexión inalámbrica.

#### **Cómo configurar un router Linksys inalámbrico WRT54G**

Most Linksys brand routers have a default password of admin and a default IP address of 192.168.1.1 but some differ, as you can see in the table below.

#### **Linksys Default Password and IP List (March 2019)**

As of August 29, 2014, Google has decided to intentionally break old browsers. They say it's not a bug, it's by design here, even though Google's support page says it accepts Safari 4 as a fully supported browser. If you want Google searches to go back to the modern style, you need to change your User-Agent string.

#### **Mac OS X Hints - A community-built collection of OS X hints**

Hi, Got a question regarding the DDNS. I have an IP camera on a static IP with it's own internet and firewall (built into router) I'd like to be able to connect to the camera from the internet, but I'd like to restrict connections that can pass through the routers firewall to a minimum.

# **» ACCESSING YOUR CAMERA FROM THE INTERNET Network Camera**

HDTV (High Definition TV) - BEGINNER's GUIDE / SOLUTIONS High Definition television (HDTV) is finally becoming available, and is capable of providing a much more detailed video picture than we in the U.S, have been getting.The older, overthe-air TV signal that you and your parents watched is now referred to as NTSC or Standard Definition, (SD) TV.

# **Complete Digital Information & Resources - David Woodsmall**

Thanks for this first easy guide on how to set your NAT to open. but unfortunately it doesn't work for me, my NAT is still "moderate", although I followed the above setup guide exactly step by step.

## **How to setup your router for Xbox 360 NAT/Port Forwarding**

Search the world's information, including webpages, images, videos and more. Google has many special features to help you find exactly what you're looking for.

### **Google**

fsf????floss???????????????????????????????3?????????? ? 2005????fsf??gpl?????3(gplv3)???????????????? ? 2005?????gpl????floss???????????????????????????fsf?????? ...